# **GUÍA PARA LA RESERVA Y RECOMENDACIONES PARA LA VISITA**

### **¿Cómo se reserva?**

La reserva de la **Ruta Roja** (ruta de subida al Penyal) es online, y para ello tendrás que *[CLICAR AQUÍ](https://www.gva.es/es/inicio/procedimientos?id_proc=20328&version=amp)*.

Tras leer toda la información, deberás apretar sobre la opción **"Tramitar telemáticamente".** Una vez dentro, el apartado **A** cuenta con tres desplegables:

- **Ámbito**, dónde escogeremos la opción *"Parcs naturals de la Comunitat Valenciana"*
- **Subámbito**, seleccionando *Parc Natural del Penyal d'Ifac*
- **Servicio**, dónde solo existe una opción, *Ruta Roja.*

Posteriormente introduce tus datos personales en *el apartado B.*

Una vez validado, introduce el número de entradas en el apartado de **CRITERIOS**, que *solo puede ser 1***.** Aparece el *rango de selección de fechas* por defecto aparece la fecha desde y la fecha hasta, **en este apartado no se hace nada se deja tal cual,** y validamos. El siguiente paso ya es seleccionar la *cita de entre las disponibles.* No existe una franja horaria, por lo que solo seleccionas un día concreto. Una vez confirmado, con la opción "**Imprimir**", se descargará un *pdf con la cita***.**

## **¿Cuántas reservas puede hacer una única persona?**

Tan solo se podrá hacer *una única reserva por persona* y día. Además, las reservas son intransferibles, por lo que la reserva de una persona no podrá ser utilizada por otra.

## **¿Con cuanta antelación hay que reservar?**

Se recomienda reservar con antelación, pero se podrán hacer reservas telemáticas para el mismo día.

## **Recomendaciones**

- Al ser una ruta con tramos complicados, es necesario llevar calzado de montaña o similar.
- Traer agua, ya que no existe ninguna fuente en el recorrido de la ruta.
- A partir del túnel, no se recomienda continuar a los menores de 18 años, debido a la peligrosidad de la senda.
- Los perros tienen que ir atados en todo momento.
- Con lluvia o niebla, no se recomienda continuar a partir del túnel.
- Más *[recomendaciones y normas](http://www.parquesnaturales.gva.es/es/web/pn-penyal-d-ifac/recomendaciones-para-la-visita)* del parque.

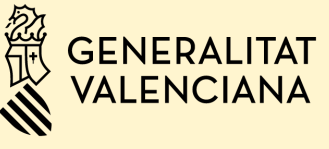

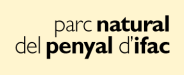

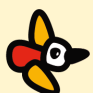